# **Summary and Resources**

## **Summary and Resources**

#### **Course Credit & Download page as a PDF**

[Download this page as a PDF](https://commons.lbl.gov/spaces/flyingpdf/pdfpageexport.action?pageId=76189352)星 for quick reference. For course credit, look for the "Feedback and Credit" button at the bottom of the page or go to our Feedback and Credit page now.

### **Your Security Responsibility and Requirements**

You're responsible for the security of computers and devices that you use or manage - plus the information that is stored on them. Make sure that you meet our [Minimum Security Requirements](https://commons.lbl.gov/display/cpp/Minimum+Security+Requirements). Don't hesitate to contact your line manager, [Computer Security Liaision](https://commons.lbl.gov/pages/viewpage.action?pageId=74814840) <br>
<sub>S</sub> (password protected), or the Computer Protection Program at security@lbl.gov.

#### **Top threats: What to do and what not to do**

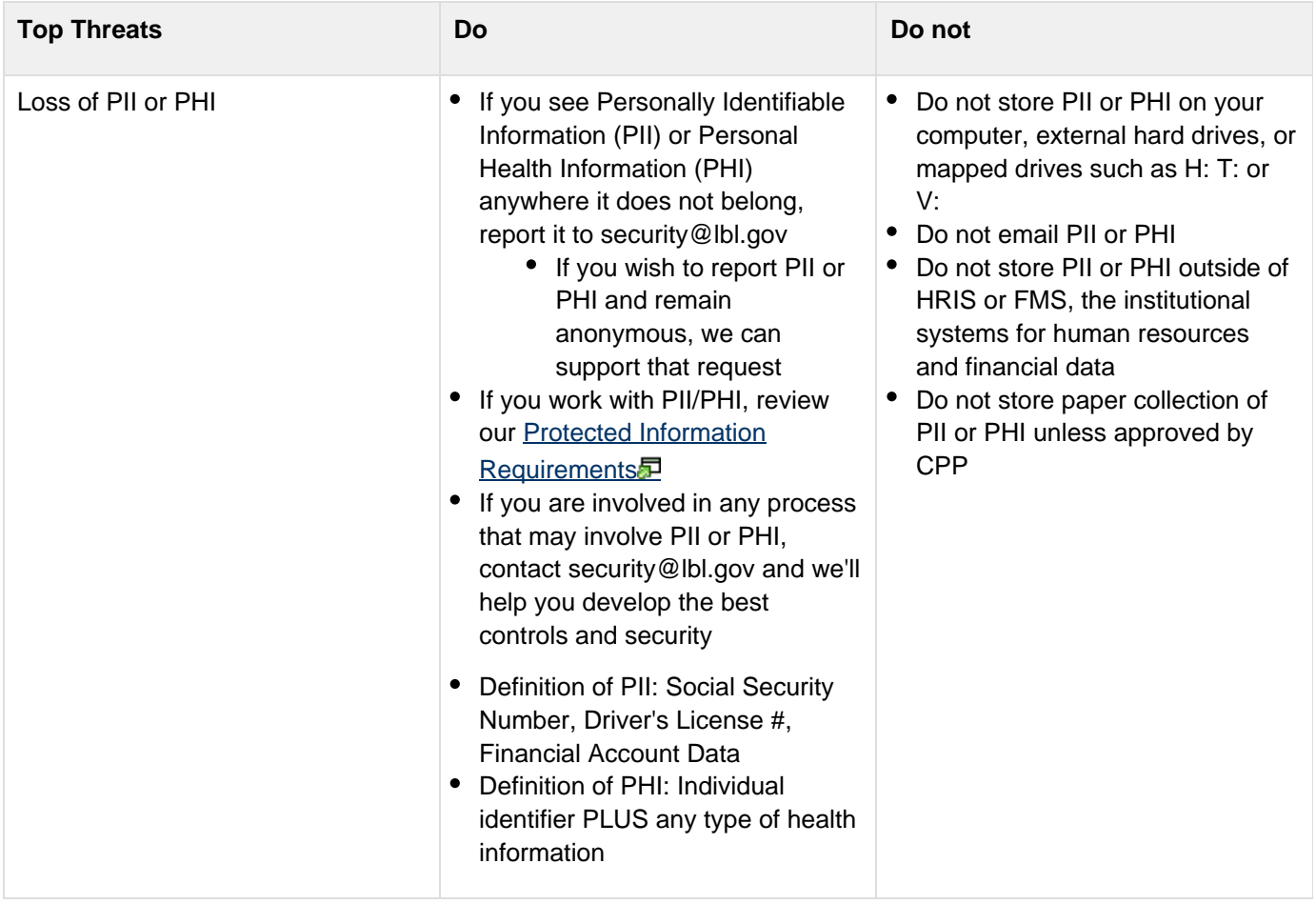

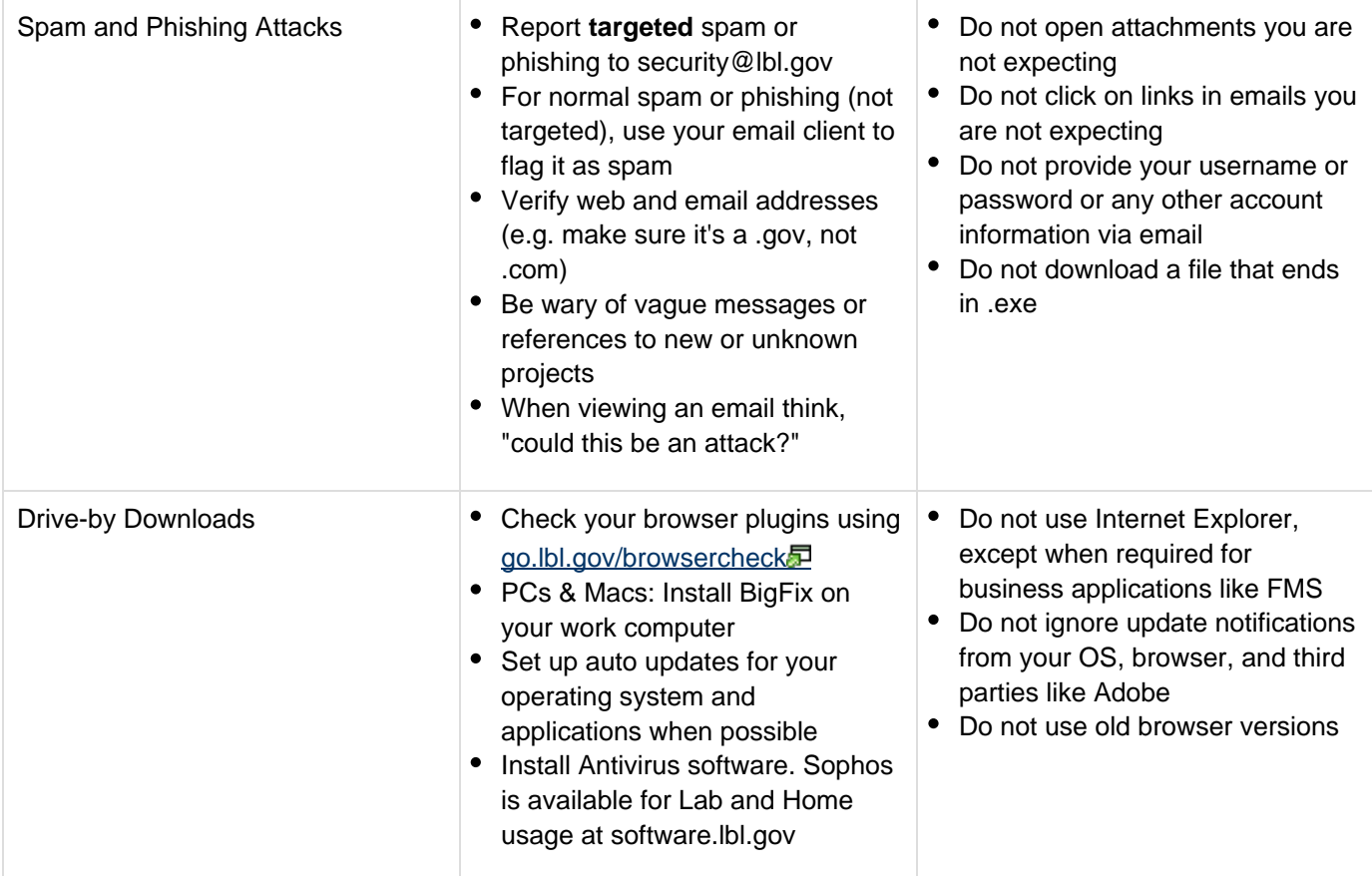

## **Tools, Software, and Services**

Throughout [the](https://commons.lbl.gov/display/cpp/Berkeley+Lab+Computer+Protection+Program) course, we mention a variety of tools - here they are, all in one place. You can also visit the Computer Protection Program's website<sup>1</sup> for more information and resources.

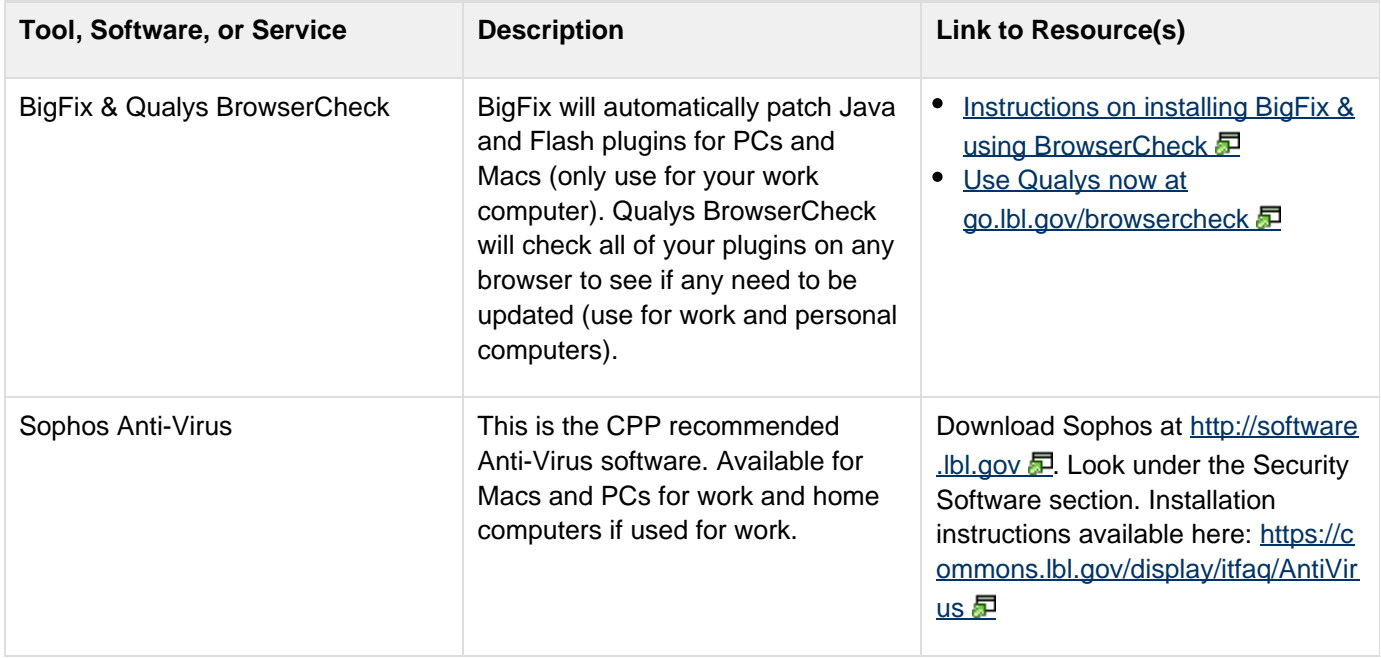

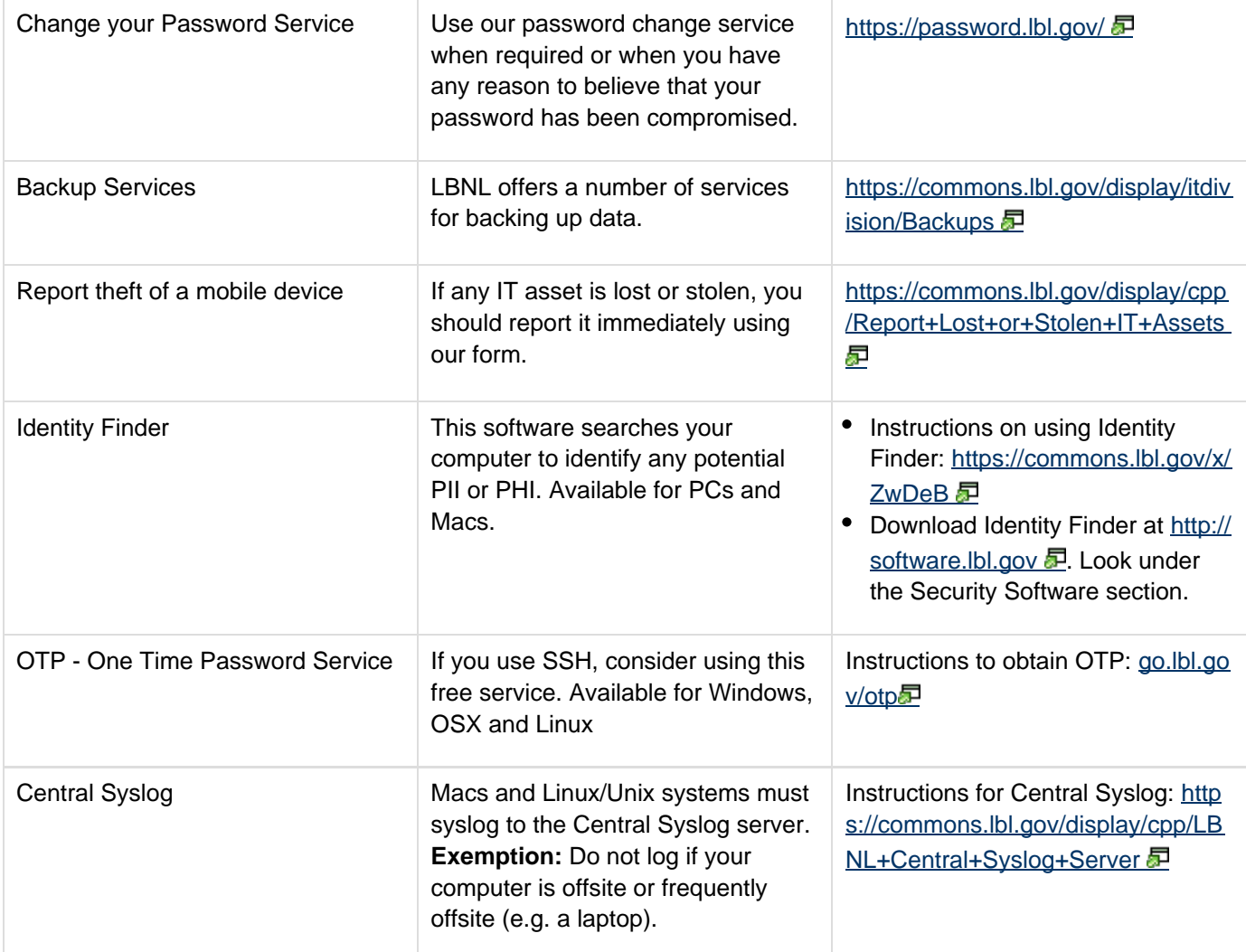

# **Additional Training**

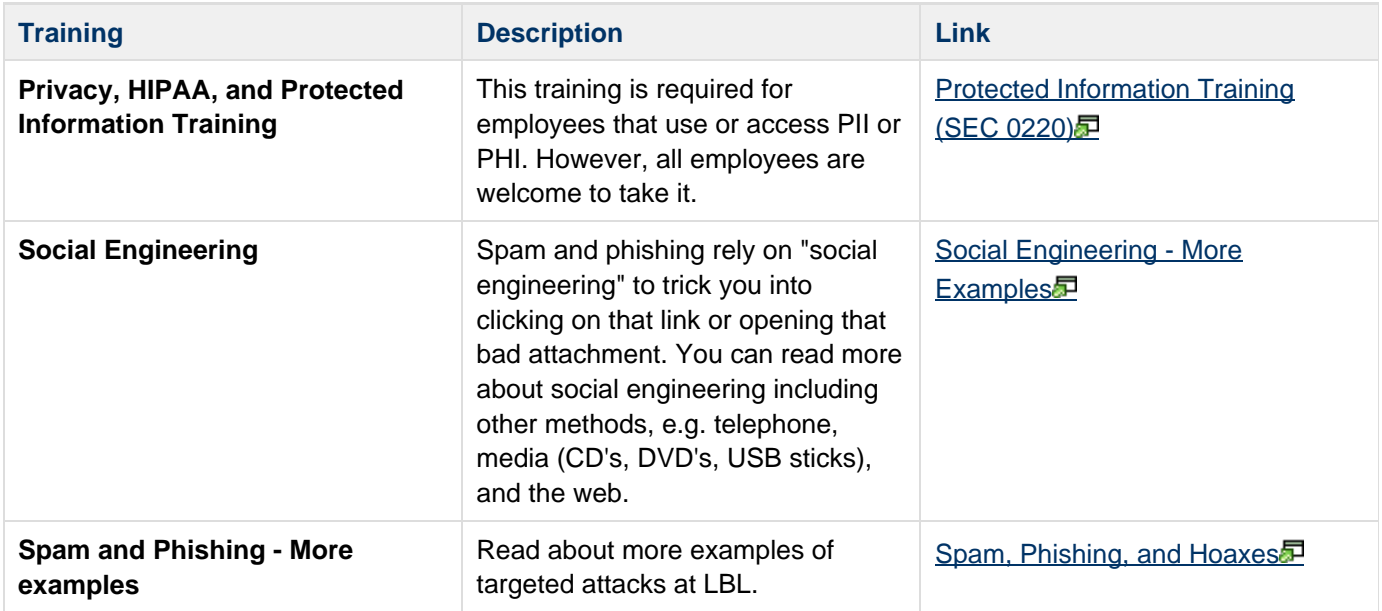

### **Policies & Procedures**

You can read more about all cyber-related RPM policies and procedures at our [IT policy page](https://commons.lbl.gov/display/cio/IT+Policy).

#### **C** Download page as a PDF

[Download this page as a PDF](https://commons.lbl.gov/spaces/flyingpdf/pdfpageexport.action?pageId=76189352)<sup>1</sup> for quick reference.